# UNIVERSITY COLLEGE LONDON

#### **UNIVERSITY OF LONDON**

## **EXAMINATION FOR INTERNAL STUDENTS**

#### FOR THE FOLLOWING QUALIFICATIONS:

#### M.Sc.

#### M.Sc. Orthopaedics: Paper II (Orthopaedics)

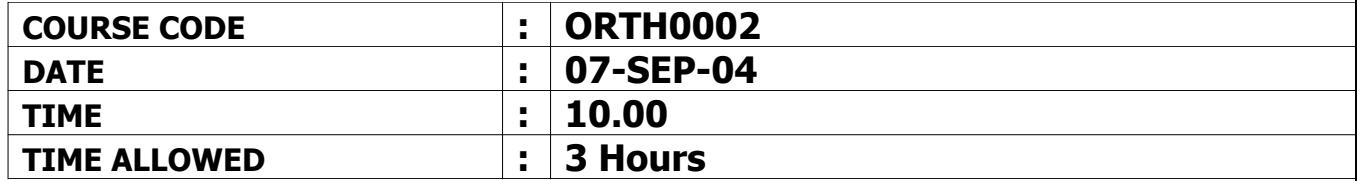

04-N0005-4-30 © 2004 University College London TURN OVER

## Answer FOUR questions out of FIVE

(maximum of 20 marks for each answer)

## Answer **EACH** question in a **SEPARATE** book

- $1.$ A 21 year old male presents with a 6 month history of a right knee pain associated with an expanding mass in the distal femur. Plain radiographs suggest a malignant primary bone tumour.
	- a) What are the radiological features that suggest a bone lesion is malignant rather than benign? (3 marks)
	- b) What is the incidence of malignant primary bone tumours? (2 marks)
	- c) What is the differential diagnosis in this case? (2 marks)
	- d) How do you clinically stage a bone sarcoma. Use your answer to outline the biological behaviour of sarcomas and how they spread. (5 marks)
	- e) Describe the management of this patient with an osteosarcoma without evidence of distal spread. (5 marks)
	- f) Which tumours most commonly metastasise to bone? (3 marks)
- $2.$ A 72 year old female has a painful left hip 1 year after a cemented Charnley total hip replacement.
	- a) What is the differential diagnosis? (2 marks)
	- b) What are the risk factors for infection following arthroplasty surgery?  $(3 \text{ marks})$
	- c) How would you investigate this patient? (5 marks)
	- d) How would you treat this patient with a proven s. epidermidis infection in this hip? (5 marks)
	- e) What can be done to minimise the risks of post-operative infection? (5 marks)

04-N0005-4-30 ©2004 University College London **PLEASE TURN OVER** 

- $3.$ A 50-year old woman presents in clinic with a painful bunion.
	- a) What is your differential diagnosis? (2 marks)
	- b) Discuss non-operative treatment (5 marks)
	- c) Describe indications for surgery (4 marks)
	- d) Outline your protocol of post-operative care (4 marks)
	- e) Describe complications of surgery (5 marks)
- $4<sub>1</sub>$ Write short notes on **four** of the following:
	- a) Complications of arthroscopy of the knee (5 marks)
	- b) Paget's disease of bone (5 marks)
	- c) Pulmonary embolism (5 marks)
	- d) Dupuytren's contracture (5 marks)
	- e) Neurofibromatosis Type 1 (von Recklinghausen's disease) (5 marks)
	- f) Complications from use of tourniquet in orthopaedic surgery (5 marks)
- 5. A 5-year old girl attends your clinic with a limp of three months' duration.
	- a) What is your differential diagnosis? (4 marks)
	- b) Assuming the limp is related to hip pathology, list the key questions that you would ask when obtaining a history (6 marks)
	- c) What immediate investigations would you request? (2 marks)
	- d) After initial investigation how would you further manage this patient?  $(8 \text{ marks})$

**END OF PAPER** 04-N0005-4-30 © 2004 University College London